## **ou d'une fausse vérité 1946 à une véritable erreur, un vrai problème… Bruno Alaplantive**

En début d'année, parce que je voulais rester centré sur le sujet que nous traitions et parce que c'était en soi suffisant au moment où je le disais, j'ai « prédiqué » en guise de raccourci que si la calculatrice renvoyait un résultat en utilisant tous ses chiffres (dix), alors le nombre cherché ne devait pas s'arrêter.

Et plus tard, un jour qu'on pianotait sur les racines carrées, vint la valeur de 1946 selon les calculatrices : 44,113 49. Catastrophe, seulement sept chiffres ! Résultante du prédicat précédent, la très tentante règle élève *« quand il y a tous les chiffres, la racine n'est pas exacte ; quand il n'y a pas tous les chiffres, la racine est*

 $\ell$ *exacte*  $\ldots \rightarrow$ , donna donc lieu à quelques  $\sqrt{1946} = 44,11349$ .

Mon œil sombre a suffi à faire définitivement abandonner cette hypothèse à ceux qui en doutaient déjà, et je les ai poussés à argumenter valablement pour les autres. J'ai donné les compléments nécessaires à l'explication des arrondis de la calculatrice et promis à mes élèves de leur fournir la fois suivante une approximation plus fine

de  $\sqrt{1946}$  (1).

Mais le boomerang – *et c'est sa raison d'être* – m'est revenu :

## *Mais alors, monsieur, on peut trouver des racines exactes qui utilisent les dix chiffres de la calculatrice.*

« Ah! ben c'est une bonne question, je vous remercie de me l'avoir posée… ».

Allez, ce n'est pas si souvent que des élèves posent des « colles » à leur professeur. Il s'agit donc, après utilisation de la touche  $|\sqrt{\ }|$ , d'obtenir une valeur exacte de dix chiffres.

## **Une possibilité**

Voulant situer cette utilisation dans le cadre du théorème de Pythagore, les triplets (*a*<sup>2</sup> + *b*2, *a*<sup>2</sup> − *b*2, 2*ab*) où *a* et *b* sont des entiers tels que *a* > *b* > 0 me sont venus à l'esprit<sup>(2)</sup>. Il *suffit* de choisir *a* et *b* pour que le premier nombre du triplet ait dix chiffres, puis de placer la virgule qui incitera à croire que le résultat n'est pas exact.

(1) environ 44.113 490 000 225 6 pour un tableur.

(2) Rappel : 
$$
\left[ (a^2 + b^2)^2 = (a^2 - b^2)^2 + (2ab)^2 \right]
$$
: le triangle  $\left[ a^2 - b^2 \right] \ge \frac{a^2 + b^2}{2ab}$  est un triangle

rectangle.

Au premier essai, les nombres de dix chiffres obtenus n'ont rien d'engageant. Il va donc falloir trouver un triplet moins rebutant. En prenant un multiple de 125 pour *a* et un multiple de 4 pour *b*, 2*ab* est alors multiple de 1000 et le placement d'une virgule permettra de le réduire de dix à sept chiffres.

Ayant arbitrairement choisi *a* = 67 125, j'ai créé un tableau de valeurs sur Excel. Dans le fatras de tous ces nombres, le 2*ab* = 5 000 544 000 obtenu pour *b* = 37 248 était remarquable par son nombre de zéros. Le 5 000,544 qu'il pouvait donner m'a semblé engageant. J'ai donc préparé l'exercice ci-dessous.

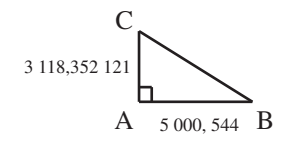

- 1.Écris la valeur approchée de BC, avec les dix chiffres qu'indique ta calculatrice.
- 2.Prouve que c'est en fait la valeur exacte.

## **Déroulement de l'exercice et problèmes rencontrés**

Ne voulant, une nouvelle fois, pas trop empiéter sur les apprentissages en cours, je n'ai proposé cet exercice qu'en fin de séance suivante.

La valeur de BC renvoyée par la calculatrice est 5 893,179 129. Il faut déjà convaincre les élèves que la calculatrice ne peut pas répondre à la question de la comparaison de  $BC^2$  et de  $AB^2 + AC^2$ ; et leur préciser en revanche, qu'une utilisation raisonnée de celle-ci permettra d'éviter les calculs à la main.

Pour le carré de 5 000,544 apparaît spontanément aux élèves l'idée d'effectuer  $(5000 + 0.544)^2$  – trop nombreux sont ceux qui oublient ici le double produit alors qu'ils feraient  $(3x + 5)^2$  sans erreur –.

Mais dans le développement de  $(3\ 118 + 0.352\ 121)^2$ , il est clair que le 0,123 989 198 de la calculatrice n'est pas la valeur exacte de 0,352 1212. Il faut se restreindre à des nombres de seulement cinq chiffres significatifs<sup>(3)</sup> et calculer  $(3\ 118,3 + 0,052\ 121)^2$ . C'est l'occasion de réinvestir l'écriture scientifique.

Faute de temps je demande à mes élèves de finir ce calcul pour le lendemain. Me doutant par avance, pour les avoir vus à l'œuvre, que beaucoup auraient des problèmes à mener correctement ce calcul à terme ne serait-ce que pour des raisons d'organisation et de présentation des résultats, j'ai préparé le tableau de la page suivante.

En conclusion, j'ai voulu aller trop vite pour faire ce qui s'est avéré être plus une activité qu'un simple exercice. Particulièrement je n'ai pas anticipé les problèmes de gestion et de présentation des résultats (le tableau aurait dû être fourni tout de suite). Mais, en partant d'une classique application du théorème de Pythagore, il y a eu un véritable travail d'investigation sur du calcul numérique (réinvestissement de  $(a + b)^2$ et de l'écriture scientifique, véracité des réponses de la calculatrice, …) et des évidences telles que le carré d'un entier à 5 chiffres est un nombre d'au plus dix chiffres (et d'au moins neuf) méritent certainement d'être soulignées à nos élèves.

<sup>(3)</sup> On peut considérer que la calculatrice connaît « ses » tables jusqu'à 99 999 × 99 999.

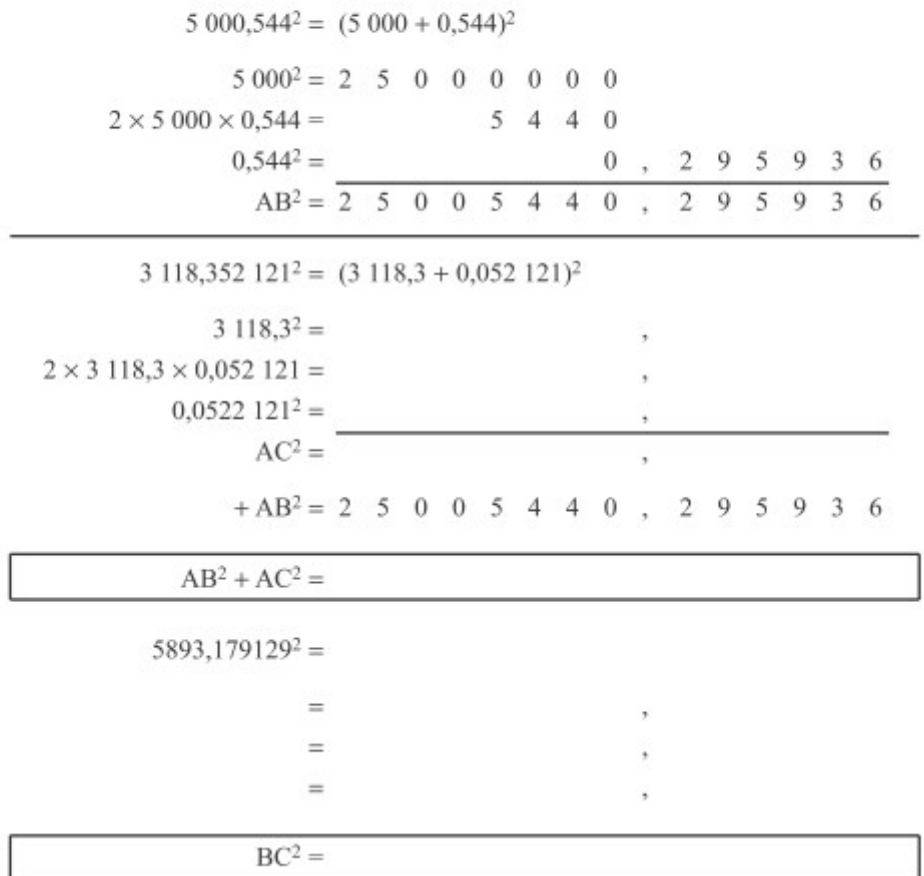